NullPointerException

PDF and the set of the set of the set of the set of the set of the set of the set of the set of the set of the

https://www.100test.com/kao\_ti2020/597/2021\_2022\_\_E9\_81\_BF\_ E5\_85\_8DNull\_c97\_597162.htm

 $JAVA$ 

## jsp/servlet

NullPointerException

NullPointerException

NullPointerException

 $J\!A\rm VA$ 

api api **a** api thrown when an application attempts to use null in a case where an object is required. These include: \* Calling the instance method of a null object. \* Accessing or modifying the field of a null object. \* Taking the length of null as if it were an array. \* Accessing or modifying the slots of null as if it were an array. \* Throwing null as if it were a Throwable value.  $(1)$ 

String.class, String.class, String.class, String.com NullPointerException JAVA

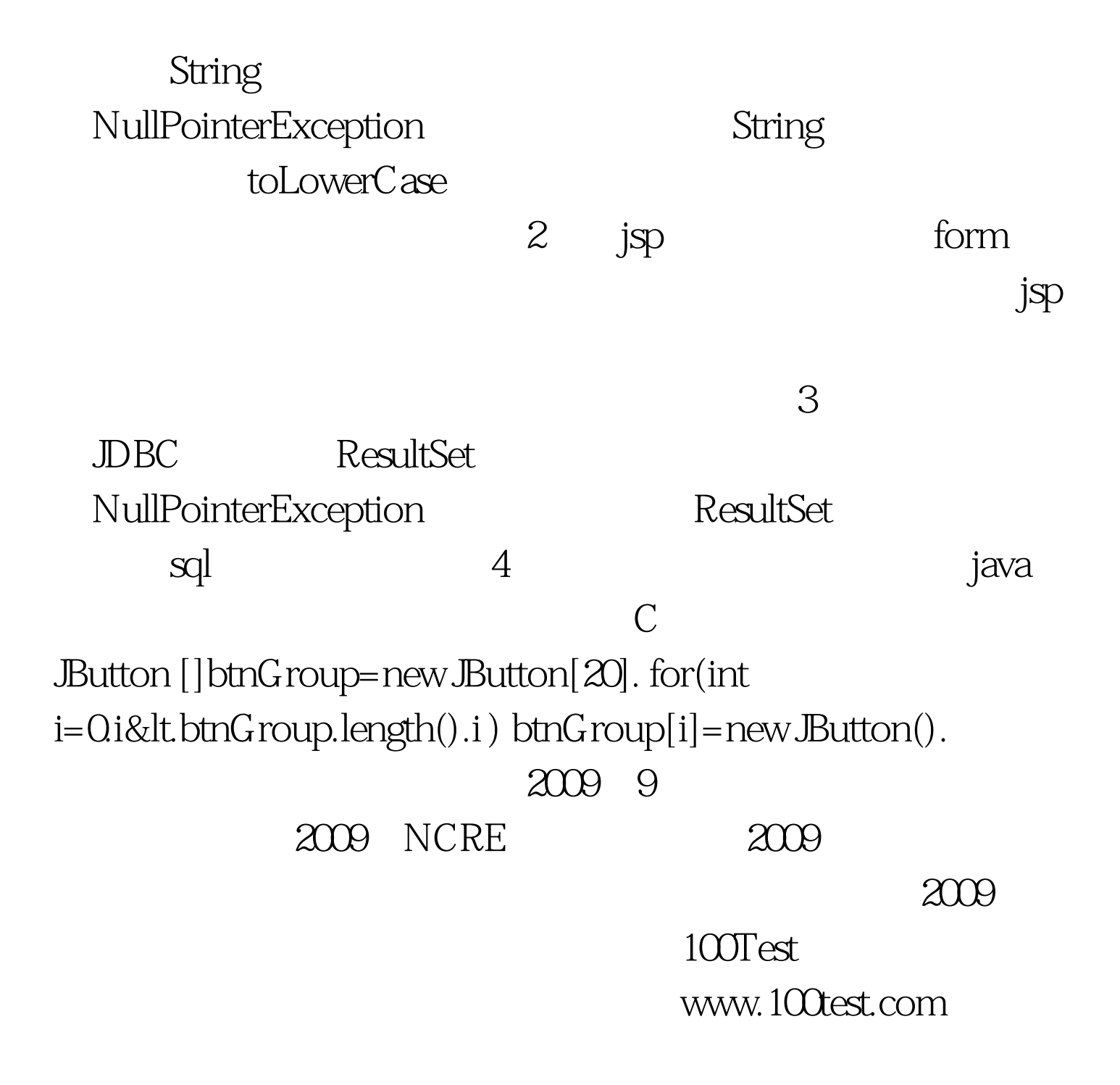